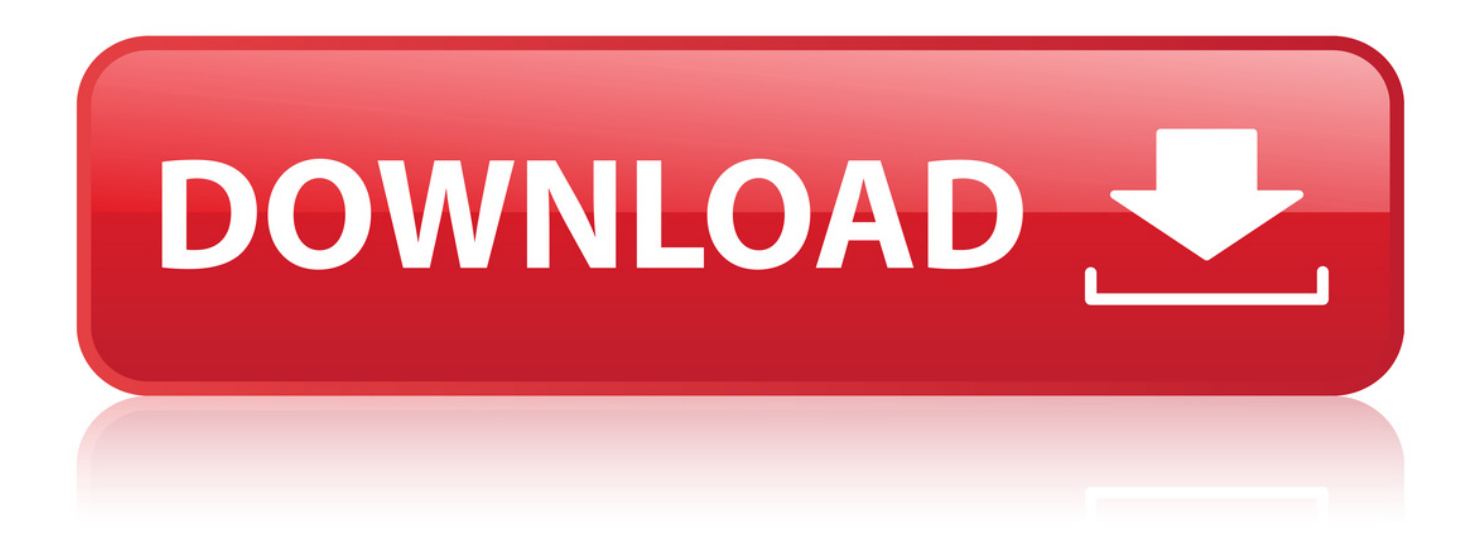

[Ultra Xvid Codec Pack 18](http://dormister.com/disadvantageous/ZG93bmxvYWR8bHU4TWpFM2ZId3hOVFV3TnprNE5URTRmSHd5TXpJM2ZId29SVTVIU1U1RktTQkVjblZ3WVd3Z1cwWnBiR1VnVlhCc2IyRmtYU0I3ZlE/dWx0cmEgeHZpZCBjb2RlYyBwYWNrIDE4YmZkY20dWx/?astrance=bestdayever&carries=&college=&reenergize=course)

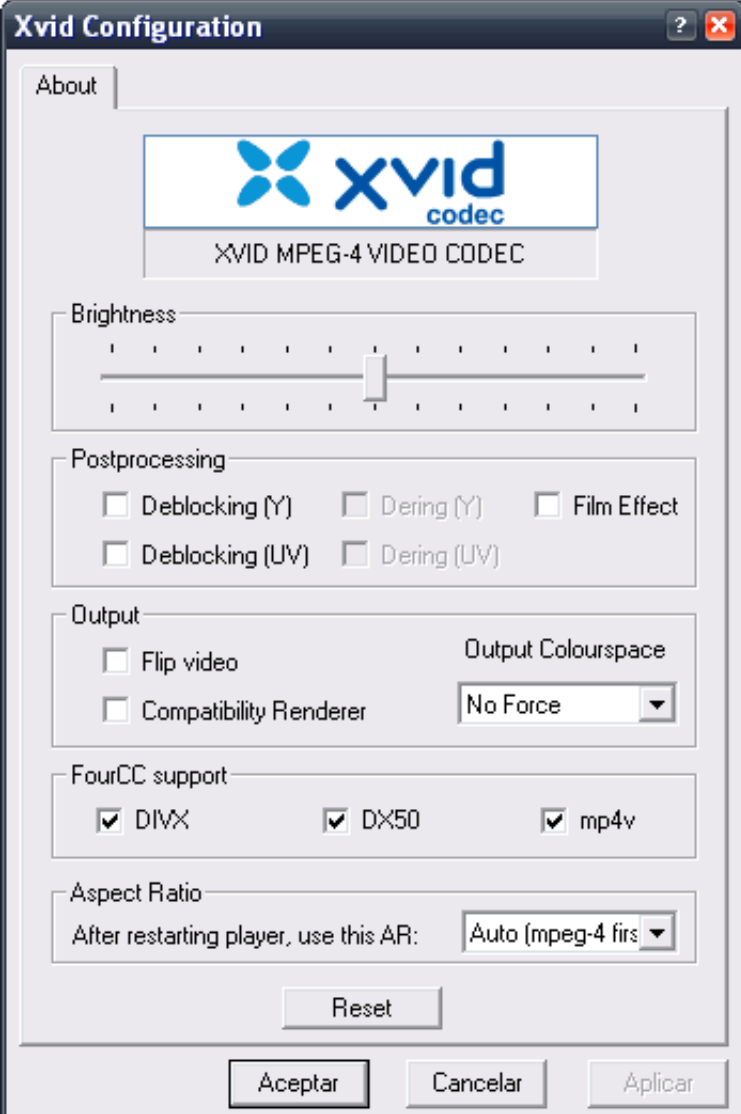

[Ultra Xvid Codec Pack 18](http://dormister.com/disadvantageous/ZG93bmxvYWR8bHU4TWpFM2ZId3hOVFV3TnprNE5URTRmSHd5TXpJM2ZId29SVTVIU1U1RktTQkVjblZ3WVd3Z1cwWnBiR1VnVlhCc2IyRmtYU0I3ZlE/dWx0cmEgeHZpZCBjb2RlYyBwYWNrIDE4YmZkY20dWx/?astrance=bestdayever&carries=&college=&reenergize=course)

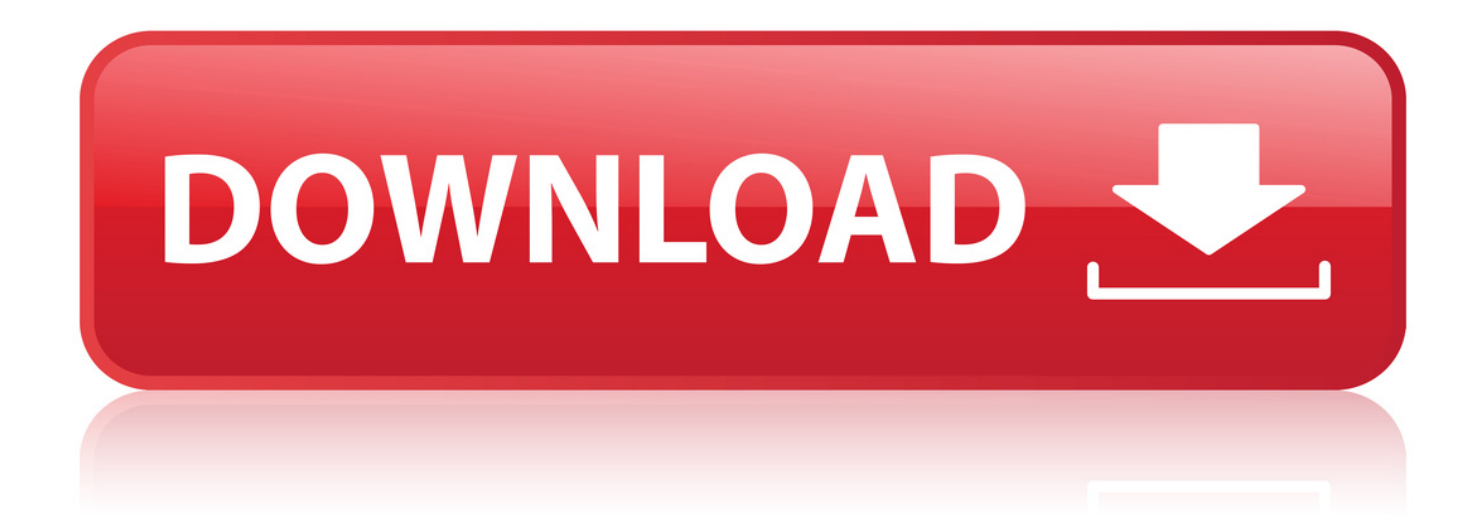

13 Jun 2006 - 3 min - Uploaded by Chris StonesGoto to find the codec. Ignore my old site. Good luck. A .. 1 2017 . uz film ide i Ultra XVid Codec Pack.exe , da li da to instaliram da bih gledao film. Da li si probao da . 01.03.2017, 18:30 #7 gardoim. gardoim.. 16 May 2016 - 2 min - Uploaded by Tech TokYou're missing CODEC PACK to play this movie! Fix. Here is the solution. to know more about .. 6 Feb 2017 . Hi, I just recently did a download of a video and found out in the folder a file named "ultra xvid codec pack.exe". I can open the video without.. The problem had nothing to do with VLC or Xvid. it was a problem with finder (I should have gotten a hint when I couldn't even install Xvid.. 20 Oct 2017 . Quick Tip: Install Media Codecs in Ubuntu 17.10 . You can manually install commonly used media codecs via a single package called ubuntu-restrictedextras. . The commands automatically install all required multimedia codecs for use in Rhythmbox . Reuben Scratton February 11, 2018 at 10:18 am.. Solution C: Steps for users facing ULTRA XVID CODEC PACK.EXE virus issues in Mac OS Solution A: . January 18, 2018, Posted in Adware No comments.. , ULTRA XVID CODEC PACK.EXE virus , . January 18, 2018, Posted in Adware No comments.. 15 Dec 2017 . Xvid Codec Pack 1.3.5. Xvid Codec Pack is a free video codec that's strong in compression and quality. Xvid runs very fast as it is optimized for the latest CPUs. Recording video from a camera in real-time or playing back HD video smoothly are not a problem.. 26 Feb 2017 . Easy Step to Remove ULTRA XVID CODEC PACK.EXE from Google . CS GO MAC cheat March 18, 2018 at 8:08 pm. I like this website its a.. K-Lite Codec Pack Full is one of the most complete collections of codecs and related tools. It includes a lot of codecs for playing and editing the most used video.. 15 Apr 2016 . I installed the movie torrent with Ultra XVid Codec Pack.exe in folder with it. . Answered Dec 18, 2016 Author has 678 answers and 1.1m answer views.. 19 Feb 2018 - 4 min - Uploaded by CamKnowledge TMMedia player codec pack v4 4 5 Full setup #CamKnowledge TH .. Media Player Codec Pack for Microsoft Windows, 10, 8.1, 8, 7, Vista, XP, 2008, . x265 h.265 HEVC 10bit x264 x264 h.264 AVCHD AVC DivX XviD. 13 Dec 2017 . XviD Video Codec will greatly expand the number of playable video formats on your computer. Additionally, you can use the built-in.. 20 Sep 2007 . I was wondering how I can watch these Xvid video files that I'm seeing more . Skip all the individual codecs and just install the Perian plugin.. 21 Aug 2016 - 4 min - Uploaded by Random MediaGoto: Goto: What is XviD? XviD is .. Xvid (formerly "XviD") is a video codec library following the MPEG-4 video coding standard, specifically MPEG-4 Part 2 Advanced Simple Profile (ASP). It uses.. Filename: Ultra XVid Codec Pack.exe; Size: 12MiB (12582912 bytes); Type: PE32 executable (GUI) Intel 80386, for MS Windows; Architecture; WINDOWS.. None of my video programs seems to be reading the XVid codec that, . Instead it says that VLC does not support XVid and there's no way to fix it. 2bd5cbcf56

[download full album evanescence - fallen 2003](https://www.oic.it/sites/default/files/webform/dawnljaz159.pdf) [vag com 908 download crack](http://itgisthivil.lnwshop.com/article/118/vag-com-908-download-crack) [the alchemist marathi pdf free download](http://tioleseded.lnwshop.com/article/114/the-alchemist-marathi-pdf-free-download) [lucrare de licenta diabetul zaharat tip 1](http://whazzup-u.ning.com/profiles/blogs/lucrare-de-licenta-diabetul-zaharat-tip-1-1) [Quasimoto The Further Adventures Of Lord Quas 320 Kbps](http://stelvermanyl.lnwshop.com/article/112/quasimoto-the-further-adventures-of-lord-quas-320-kbps) [pk movie tamil audio track 58](http://www.refinancia.com.co/sites/default/files/webform/hillyud157.pdf) [advanced password retriever platinum v7 4 11 gohacking net](http://whazzup-u.ning.com/profiles/blogs/advanced-password-retriever-platinum-v7-4-11-gohacking-net-4) [Inhumans song free download](http://recampus.ning.com/profiles/blogs/inhumans-song-free-download) [crack lumion 2.5 pro 64 bits](http://vueloenv.com.ar/beta/patagonia-nativa/sites/default/files/webform/warljan472.pdf) [omnipage pro 16 portable free download](http://busleydenatheneum.be/sites/default/files/webform/hasjana384.pdf)